#### Principles of Computer Science II Working with Data Sets

Ioannis Chatzigiannakis

Sapienza University of Rome

Lecture 19

# ۵.۵۰ و دی دی اور دور

#### Microarray Analysis

- What do newly sequenced genes do?
- Simply comparing new gene sequences to known DNA sequences often does not reveal the function of a new gene.
- For 40% of sequenced genes, functionality cannot be ascertained by comparing to sequences of other known genes.
- It is easier to interpret data if it is organized into clusters that combine similar (i.e., related) data points.

#### Analysis of Data

- Viewing and analyzing vast amounts of biological data in its unstructured entirety can be perplexing.
- It is easier to interpret data if it is organized into clusters that combine similar (i.e., related) data points.

Analyzing data from DNA microarray experiments (expression analysis – i.e., determining which genes are switched "on" or "off" under certain conditions of interest).

Building and understanding phylogenetic (evolutionary) trees based on genomic or other data.

#### Microarrays and expression analysis

- Microarrays measure activity (expression level) of genes under varying conditions and/or points in time.
- Expression level is estimated by measuring amount of mRNA for that particular gene:
  - A gene is active if it is being transcribed.
  - More mRNA usually indicates more gene activity.

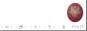

・ロン (例) (注) (注) (注) (注)

#### A Microarray Experiment

- Produce cDNA from mRNA (cDNA is more stable)
- Label cDNA with a fluorescent dve or biotin for detection
- Different color labels are available to compare many samples at once
- Wash cDNA over the microarray containing thousands of high density probes that hybridize to complementary strands in the sample and immobilize them on the surface.
- For biotin-labeled samples, stain with the biotin-specific fluorescently labeled antibody
- Read the microarray, using a laser or a high-resolution CCD
- Illumination reveals transcribed/co-expressed genes

### A Microarray Experiment

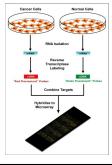

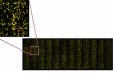

- Green: expressed only in control
- Red: expressed only in an experimental cell
- Yellow: equally expressed in both samples
- Black: NOT expressed in either control or sample

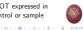

### A Microarray Experiment

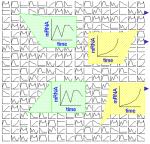

Boxes: Gene's expression over time

(D) (Ø) (2) (2) (2) 2 (0)

- Track sample over period of time: see how gene expression changes.
- Track two different samples under same conditions: see differences in gene expression.

### Microarray Data Transformation

- Microarray data are usually transformed into a (relative, normalized) intensity matrix
- Can also be represented as a bit matrix (log<sub>2</sub> of relative intensity)
- The intensity matrix allows biologists to infer correlations between different genes (even if they are dissimilar) and to understand how genes functions might be related
- Care must be taken to normalize the data appropriately, e.g. different time points can come from different arrays.

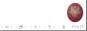

#### Microarray Data Intensity Matrix

- Which genes are similar?
- What defines co-expression?
- How to measure the distance/similarity?

| Gene | Time I | Time 2<br>8 | Time 3 |
|------|--------|-------------|--------|
| 2    | 10     | 0           | 9      |
| 3    | - 4    | 8.5         | 3      |
| 4    | 9.5    | 0.5         | 8.5    |
| 5    | 4.5    | 8.5         | 3      |
| 6    | 10.5   | 9           | 12     |
| 7    | 5      | 8.5         | 11     |
| 8    | 2.7    | 8.7         | 2      |
| 9    | 9.7    | 2           | 9      |
| 10   | 10.2   | 1           | 9.2    |

(a) (0) (2) (2) (2) (2) (0)

# Euclidean Distance in D-dimensions

 $D(x,y) = \sqrt{\sum_{i=1}^d (x_i - y_i)^2}$ 

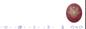

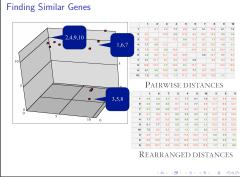

#### The Clustering Problem

- Motivation: Find patterns in a sea of data
- Input
  - A (large) number of datapoints: N
  - A measure of distance between any two data points d<sub>ij</sub>
- Output
  - Groupings (clustering) of the elements into K (the number can be user-specified or automatically determined) 'similarity' classes
  - Sometimes there is also an objective measure that the obtained clustering seeks to minimize.

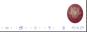

#### **Clustering Principles**

- Homogeneity elements of the same cluster are maximally close to each other.
- Separation elements in separate clusters are maximally far apart from each other.
- One is actually implied by the other (in many cases).
- Generally it is a hard problem.
  - Clustering in 2 dimensions looks easy
  - Clustering small amounts of data looks easy
  - High-dimensional spaces look different Almost all pairs of points are at about the same distance

101 (B) (2) (2) (2) 2 000

Inter-cluster

distances are

maximized

#### Some Examples

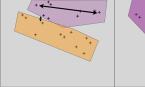

- Both principles are violated
- Points in the same cluster are far apart
- Points in different cluster are close

More reasonable assignment.

 We need to use an objective function to optimize cluster assignment.

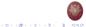

#### Distance Measures

- Each clustering problem is based on some kind of "distance" between points.
- Two major classes of distance measure:
  - 1. Euclidean
  - 2. Non-Euclidean
- A Euclideanspace has some number of real-valued dimensions.
  - There is a notion of "average" of two points.
  - A Euclidean distance is based on the locations of points in such a space.
- A Non-Euclidean distance is based on properties of points, but not their "location" in a space.

Suitably select distance metric.

Intra/Inter Cluster Distances

Intra-cluster

distances are

minimized

- Maximize Inter-cluster distances.
- Minimize Intra-cluster distances.

(D) (B) (2) (2) 2 09(0

#### Axioms of a Distance Measure

 $\boldsymbol{d}$  is a distance measure if it is a function from pairs of points to real numbers such that:

- 1. d(x, y) > 0
- 2. d(x, y) = 0 iff x = y

$$3. \ d(x,y) = d(y,x)$$

4. d(x, y) < d(x, z) + d(z, y) (triangle inequality)

#### Some Euclidean Distances

 $L_2$  norm: d(x, y) = square root of the sum of the squares of the differences between x and y in each dimension. The most common notion of "distance".

 $L_1$  norm: sum of the differences in each dimension. Manhattan distance = distance if you had to travel along coordinates only.

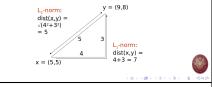

#### Some Non-Euclidean Distances

 $\mbox{Jaccard}$  distance for sets =1 minus ratio of sizes of intersection and union.

 $\label{eq:cosine} \begin{array}{l} \mbox{Cosine distance} = \mbox{angle between vectors from the origin to the} \\ \mbox{points in question.} \end{array}$ 

 $\mbox{Edit distance} = \mbox{number of inserts}$  and deletes to change one string into another.

#### Jaccard Distance for Sets

Example:  $p_1 = 10111$ ;  $p_2 = 10011$ . Size of intersection = 3; size of union = 4, Jaccard similarity (not distance) =  $\frac{3}{4}$ .  $d(x, y) = 1-(Jaccard similarity) = \frac{1}{7}$ .

Why JD is a distance measure?

- 1. d(x,x) = 0 because  $x \cap x = x \cup x$
- d(x, y) = d(y, x) because union and intersection are symmetric
- 3.  $d(x,y) \ge 0$  because  $|x \cap y| \le |x \cup y|$

4. 
$$d(x, y) < d(x, z) + d(z, y)$$
 more difficult...  
 $\left(1 - \frac{|x \cap z|}{|x \cup z|}\right) + \left(1 - \frac{|y \cap z|}{|y \cup z|}\right) \ge 1 - \frac{|x \cap y|}{|x \cup y|}$ 

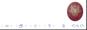

101 (B) (2) (2) (2) 2 000

#### Edit Distance

The edit distance of two strings is the number of inserts and deletes of characters needed to turn one into the other. Equivalently:

d(x, y) = |x| + |y| - 2|LCS(x, y)|

 $\label{eq:LCS} \text{LCS} = \text{longest common subsequence} = \text{any longest string obtained} \\ \text{both by deleting from $x$ and deleting from $y$.}$ 

#### Example

- x = abcde ; y = bcduve.
- Turn x into y by deleting a, then inserting u and v after d. Edit distance = 3.
- Or, LCS(x,y) = bcde.
- Note: |x| + |y| − 2|LCS(x, y)| = 5 + 6 − 2 × 4 = 3 = edit dist

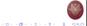

#### Why Edit Distance is a Distance Measure?

- 1. d(x, x) = 0 because 0 edits suffice.
- 2. d(x,y) = d(y,x) because insert/delete are inverses of each other
- d(x, y) ≥ 0 no notion of negative edits
- 4. d(x, y) < d(x, z) + d(z, y) Triangle inequality: changing x to z and then to y is one way to change x to y.

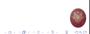

# Hierarchical Clustering

- Produces a set of nested clusters organized as a hierarchical tree
- Can be visualized as a dendrogram A tree like diagram that records the sequences of merges or splits

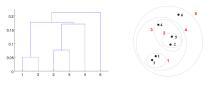

#### Agglomerative Hierarchical Clustering

- Initially, each point is a cluster
- Repeatedly combine the two "nearest" clusters into one

Compute the proximity matrix Let each data point be a cluster Repeat

Merge the two closest clusters Update the proximity matrix Until only a single cluster remains

- Key operation is the computation of the proximity of two clusters
- Different approaches to defining the distance between clusters distinguish the different algorithms

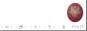

101 (B) (2) (2) (2) (2) (0)

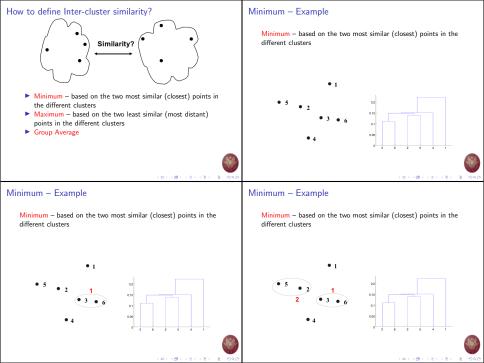

### Minimum – Example

 $\ensuremath{\mathsf{Minimum}}$  – based on the two most similar (closest) points in the different clusters

# Minimum – Example

 $\ensuremath{\mathsf{Minimum}}$  – based on the two most similar (closest) points in the different clusters

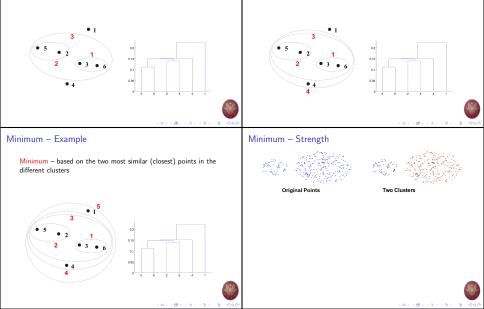

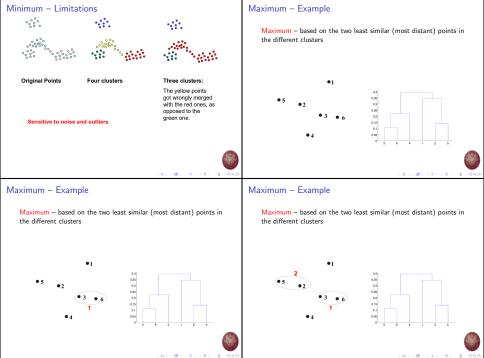

-----

#### Maximum - Example

 $\ensuremath{\mathsf{Maximum}}$  – based on the two least similar (most distant) points in the different clusters

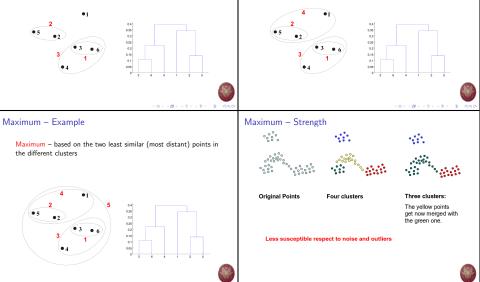

# Maximum – Example

 $\ensuremath{\mathsf{Maximum}}$  – based on the two least similar (most distant) points in the different clusters

101100101010000

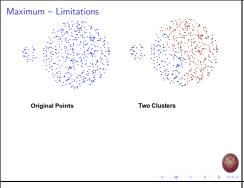

#### **Cluster Initialization**

- Start by picking k, the number of clusters
- Initialize clusters by picking one point per cluster

**Example:** Pick one point at random, then k - 1 other points, each as far away as possible from the previous points

#### K-means Algorithm

- Developed and published in Applied Statistics by Hartigan and Wong, 1979.
- Many variations have been proposed since then.
- Standard/core function of R, Python, Matlab, ....
- Assumes Euclidean space/distance

The aim of the K-means algorithm is to divide M points in N dimensions into k clusters so that the within-cluster sum of squares is minimized.

$$\min_{C_1,...,C_K} \sum_{k=1}^k \frac{1}{|C_k|} \sum_{i,i' \in C_k} \sum_{j=1}^p (x_{ij} - x_{i'j})^2$$

# 920 5 (5)(5)(0)

#### Populating Clusters

- 1. For each point, place it in the cluster whose current centroid it is nearest
- 2. After all points are assigned, update the locations of centroids of the k clusters
- 3. Reassign all points to their closest centroid
  - Sometimes moves points between clusters
- 4. Repeat 2 and 3 until convergence

Convergence: Points do not move between clusters and centroids stabilize

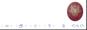

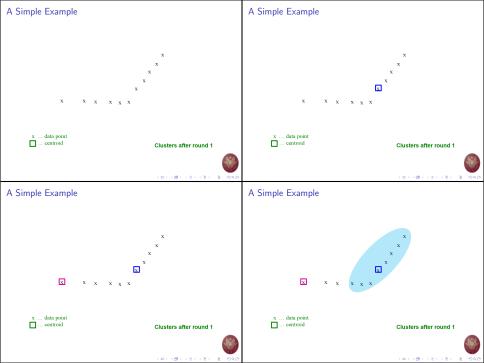

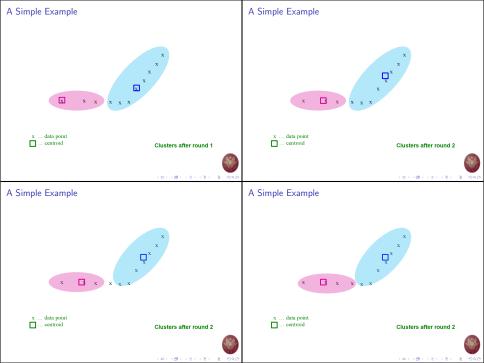

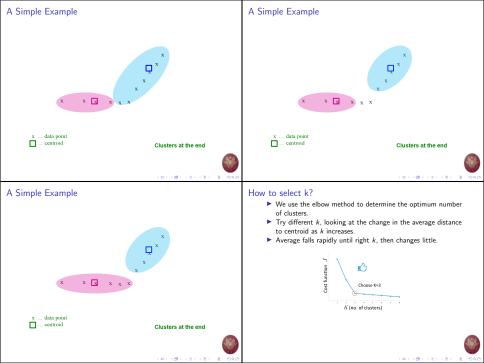

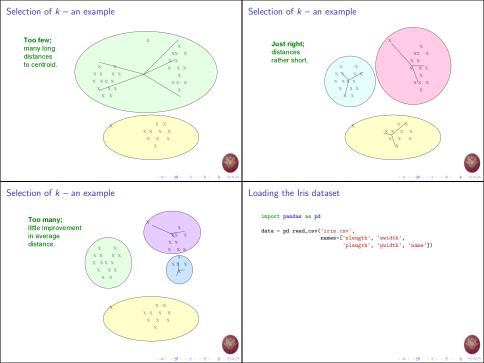

#### One-dimensional clustering

values = data[['slength']]

```
from sklearn.cluster import KMeans
kmeans = KMeans(n clusters=3, init='random')
```

kmeans.fit(values)

centroids = model.cluster centers

c = kmeans.predict(values)

#### Two-dimensional clustering

```
kmeans = KMeans(n clusters=3, init='random')
values = data[['slength', 'swidth']]
kmeans.fit(values)
labels = kmeans.predict(values)
values["clusters"] = labels
```

#### import matplotlib.pvplot as plt for k in range(0,3):

plt.scatter(values[values.clusters==k][['slength']], values[values.clusters==k][['swidth']])

plt.show()

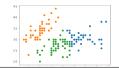

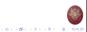

#### Examining the number of clusters

```
sd = {}
for k in range(1.20);
    modelk = KMeans(n clusters=k)
    modelk.fit(values)
    sd[k] = modelk.inertia
```

```
plt.figure()
plt.plot(list(sd.keys()), list(sd.values()))
plt.xlabel("Number of clusters")
plt.ylabel("Cost function")
plt.show()
```

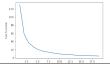

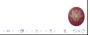

100 5 15 15 15 10 000